On dit qu'un nombre x est parfait s'il est égal à la somme de ses diviseurs. Par exemple, le premier nombre parfait est 6, car 1, 2, et 3 sont les diviseurs stricts de 6 et  $1 + 2 + 3 = 6.$ 

Écrire l'algorithme qui permet de décider si un nombre fourni est un nombre parfait.

La méthode de résolution consiste à indiquer le calcul de chaque variable jusqu'à ce que toutes les variables soient explicitées.

Le tableau suivant synthétise le déroulement de la pensée et aide à ne rien omettre.

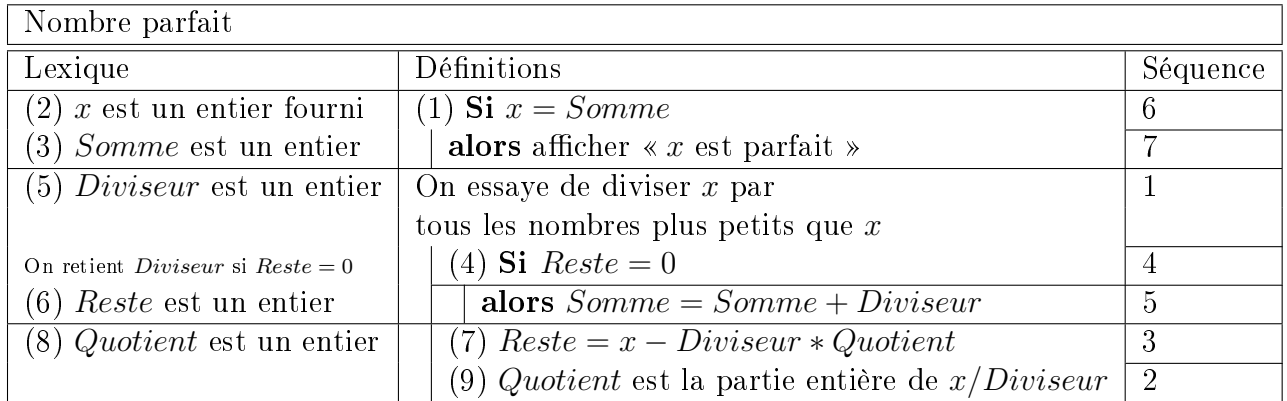

En suivant le tableau :

(1) D'après la définition, on décide d'afficher « x est parfait » si x et la Somme des Diviseur(s) de x sont égaux.

x est connu, en tous cas il sera fourni (2). En revanche Somme n'est pas encore connu. La valeur de Somme est calculée progressivement en essayant de diviser x par tous les nombres (entiers positifs) qui lui sont inférieurs.

(4) Lorsque le Reste de la division Euclidienne est nul (égal 0), on retient le Diviseur. Nous savons établir la valeur du Diviseur, elle est variable, elle change à chaque essai, mais nous savons à chaque essai combien vaut le Diviseur.

(7) Le Reste, même s'il nous semble évident, n'est pas encore un nombre dont le calcul est explicite. Nous devons préciser que l'on obtient sa valeur par la soustraction du produit du Diviseur par le Quotient à la valeur de x.

 $(9)$  En précisant que le *Quotient* s'obtient en prenant la partie entière de la division de x partous les nombres la valeur du Diviseur, on ne fait plus appel à une nouvelle variable.

Toutes les variables sont explicitées ; l'algorithme est donc établi.

La colonne de droite est remplie en remettant les séquences dans l'ordre pour que le calcul puisse se faire.